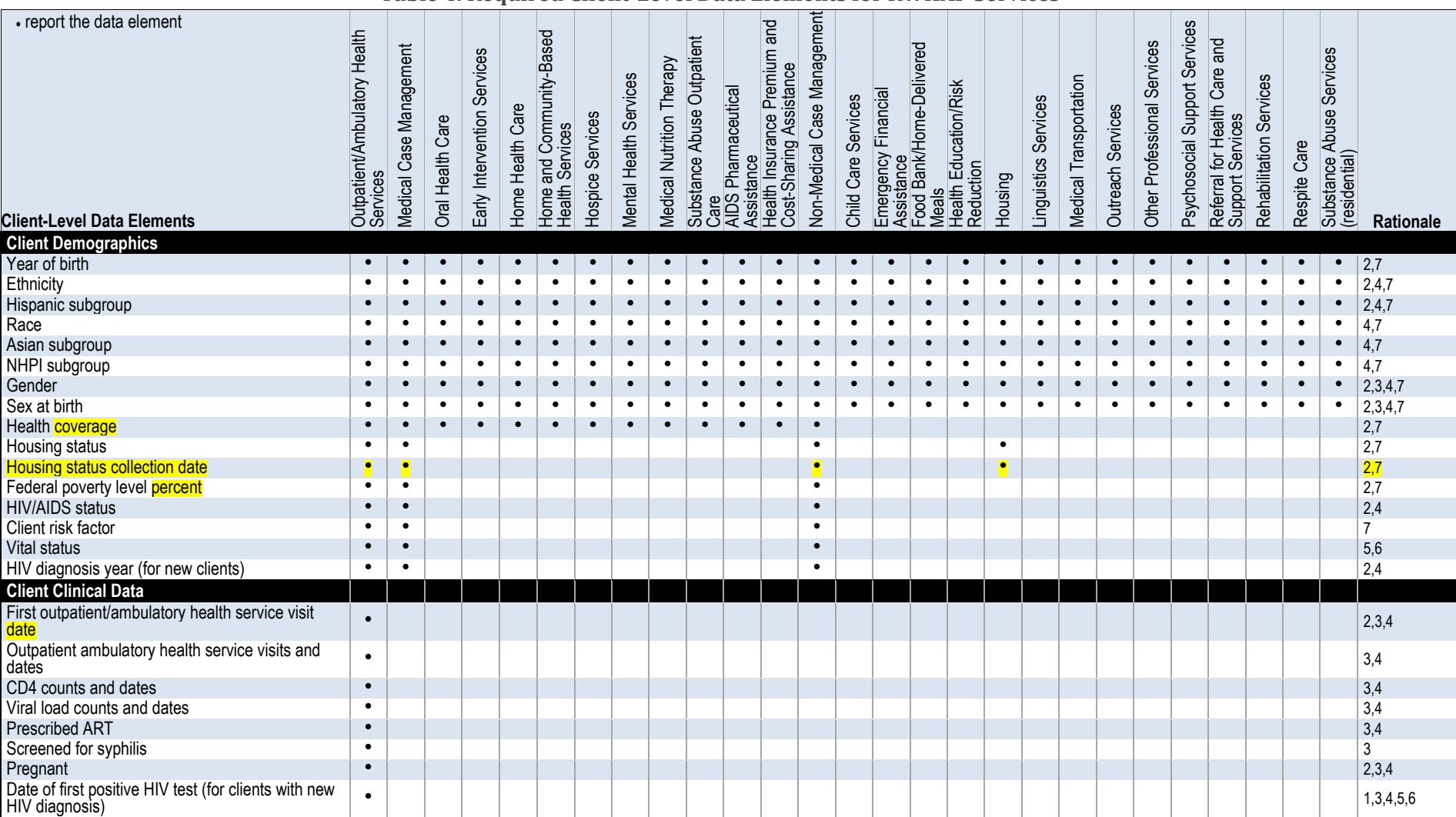

## **Table 4. Required Client-Level Data Elements for RWHAP Services**

Date of OAHS visit after first positive HIV test  $|\cdot|$  , in the interpretation of the interpretation of the interpretation of the interpretation of the interpretation of the interpretation of the interpretation of the int